## adds on free youtube downloader online converter mp4

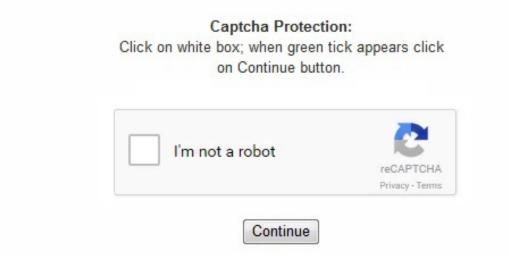

It's very easy to use. Since the add-on was developed by third-party, some extensions still can be use on chrome. com, howcast. net helper INSTALL Method 1:(Recommended!) The fastest and easiest way to download YouTube videos and music is to install Ummy Video Downloader Youtube. If you only want to grab music out of the videos you watch, you can convert to MP3, or Freemake also offers the free Freemake YouTube to MP3 Boom. Chances are, the minute you find an app that can download YouTube videos on iOS, it will get "fixed" or banned. The add-ons do not need to wait for the video processing, however, time is limited for each downloaded video to around 8 minutes. (It used to be that YouTube videos were all Flash-based, so your download was an FLV file, but those tend to be harder to play back. 4. Just paste in a URL, select an output format and quality setting, and it will be added to the current batch. You can download several videos at once if you need to, and you can convert to several different formats on the fly. This is the reason you can't find any other YouTube downloader extension for Google Chrome. But you're going to run into some issues with downloading video from YouTube, especially if you're using Chrome as your primary browser. 264, MPEG, iPhone X/8/7/6S/6, iPad Pro/Air, Android and many more at fastest speed with original quality. org/en-US/firefox/addon/netvideohunter-video-downloade/ Install & download videos using a NetVideoHunter Firstly, go to a page with embedded video or any youtube page. With Firefox Add-ons are needed. There are still few video downloaders for Chrome but actually, none of them works on YouTube. Of course, you can't actually download anything with your officially sanctioned YouTube apps. Step 3. It can take a lot longer, depending on the size and quality of the video you want—a typical two-minute movie trailer in 1080p can be around 50MB—but you can't beat the convenience. Perhaps the biggest selling point of all is the claims that "There is no malware, adware, spyware or virus. Any Video Converter's interface may not be to everyone's liking, but that's really nitpicking; this is a fantastic free YouTube downloader all other respects. The same goes for the helper websites—a change in the advertising network used by the site can also create issues with malware. As an Alternative I can recommend a little handy app – Softorino YouTube Converter. And because I'm one of the gals behind it, you can totally be sure that it's safe and works fast. If your browser (or your instincts) throws up warnings, avoid and move to the next. Click Tools on the menu bar -> Add-ons, and search and install plugin DownloadHelper or NetVideoHunter, then restart your Firefox.

This can be used to crop a video you download, add simple effects such as colour adjustment, and add overlay text. Freemake Video Downloader Free; Freemake claims it can download video from over 10,000 sites. Install and use of this add-on: Open Mozilla firefox, navigate to the browser add-on page at https://addons. There's a great choice of formats - both video and audio - including MP4 and MP3., transfer your files to any device and open it with any player you prefer. How to fix this? Q 2: Every time I try to download a YouTube video in Firefox with add-on, I am redirected to a blank white page and no download initiates. SaveFrom. But maybe you have your reasons. However, when looking for add-ons we are more focus on Firefox extensions as Google does not allow any extension in Google Chrome to download YouTube videos. It even works with YouTube playlists. In Mozilla Firefox: Tools -> Options -> Clear Your Recent History and Remove Individual Cookies. This smart Firefox YouTube downloader will detect the YouTube video info automatically, including video format, resolution, size, codec. You'll need to give Documents permission to access Photos the first time. Customization of options for preferred quality of video downloads e. Now just click to save the video in required format. You could download YouTube and other video sites with the single click of the Download button under the video. Also, you can convert those videos to many popular formats, including MP4. Method 1:Recommended! The fastest and easiest way to download YouTube videos is to install SaveFrom. Well-known browsers including Google Chrome, Mozilla Firefox, Internet Explorer, Opera, etc. Anyway, this article will revealed some of the great browser addons that you can use to download online videos. Install & download videos using a Video DownloadHelper – Chrome extension Open Chrome browser and navigate to the Video DownloadHelper extension page - https://chrome. Choose between Download the video or Download the music. You may need to restart the firefox to see the add-on was removed. com, photobucket. You don't really need to download a video most of the time. While using Flvto. How to Share iTunes Videos on YouTube? If you download a video from iTunes and would like to recommend it to others, YouTube will be an optimal platform to share videos. To download videos, just need to add a "kiss" before the "youtube" in your URL, turn it into "kissyoutube". If you're looking to download a large number of videos, you can download them all at once, maxing out your bandwidth - something not available in all free YouTube downloaders downloaders. Click Window on the menu bar -> Chrome Web Store, and search for Ultimate YouTube Downloader. YTD is the old guard in this area, but it's a little hard to use. The software dedicated to download web video and it's either Windows based or Mac compatible. com, myvideo. If this isn't a problem for you, this free YouTube downloader comes highly recommended. When the topic of downloading YouTube videos comes up, there's a side subject that must be broached: Is it legal? When it comes to copyright, as long as you're downloading a video for your own personal offline use, you're probably okay. Tools menu > Add-ons > "Gear" button > "Check for Updates". net/" or "savefrom. It's been part of the life. MP4, short for MPEG-4 Part 14 multimedia format, plays everywhere on anything. It has also implemented a filter to prevent people from downloading copyrighted material. Make sure with this, or any program, that you do the custom install to avoid unwanted changes to your system.) Here are some options. So the answer is no. Note: If you are on youtube, you can choose the download video quality (if it's available). Click "Download" and you'll see the list with all available links. 1. Enable float view (smart view to watch video while you are scrolling down). The user can modify this option under MP3 converter configuration from extension option page to convert the videos of long duration in to MP3 format. You just have to move your cursor over it and a "Download" button will appear at the top right corner of the video player. After downloading it, the video downloading experience would be very easy. com is the most popular video hosting and the third most popular website in the world and all because of its convenience. Just paste the URL and convert your video into a high-quality MP4 file on your desktop in seconds. With a "Kiss" This method is the only one just for YouTube, of all the methods mentioned here. After few seconds, the installation completed. 1. WonTube's Free YouTube Downloader for Android is one-you can download the APK (Android application package) file to sideload on an Android device. For instance, change the "youtube. Even an extension ostensibly for this purpose -the obviously named Video Downloader professional, above-states right up front in its description, "The download of YouTube videos to hard drive is locked because of restrictions of the Chrome Store. The download button under the YouTube video that you will be playing at any time displays the list of all available MP3 formats in which you can convert your required YouTube video. This stellar Firefox YouTube video downloader not only enables you to perfectly free download any YouTube videos in Firefox, but also supports free downloading any 8K/4K/1080p/720p HD/SD videos movies from Dailymotion, Vimeo, Facebook and 300+ video sites, either in Firefox, Chrome, IE, etc. To get the best result, pause the video at a frame you want to capture and press the camera button to get the screenshot of high quality. com"). 99/year or \$40/unlimited; The developer of YouTubeByClick says YTD was an inspiration; the software has most of the same features. Save YouTube page, video, comments and subtitles to one folder Rated 4 out of 5 stars (178) 12,369 users The YouTube downloader is a specially designed tool that fulfills the downloading requirements of the billions of YouTube user worldwide in all possible aspects. Installation guide can be found here. You can usually choose to save the whole clip or just the audio, which is a great choice for music videos and video podcasts. After you have completed the installation, YouTube video downloader extension will automatically add "Download" button below the video you are playing at that time. You can then access the video like you would any video taken on the phone or tablet. The software behaves like a Google Chrome extension. Disable annotations (watch the YouTube videos without any annoying annotations). at, TubeOffline, etc. Choose one format/resolution you prefer like MP4 1080p and click "OK". If you have reinstalled, updated the add-on or tried a different YouTube downloader Firefox add-on, it is still with no use. mozilla. Airy integrates with the web browser so it can be a oneclick affair to download. Once you navigate to the particular video page, for example you can open any youtube video, just click the Video DownloadHelper icon and click on the right-arrow at the end of the entry and choose Download to download the video to your hard drive. 2. Example: sfrom. This is a very simple, tightly focused free YouTube downloader that does away with distractions to get the job done well. Enable copy to clipboard function (it will enable to download YouTube videos with the help of download manager). Airy \$19. It's a pretty smooth way to get any video from YouTube to computer or even iOS devices. You can use them on other sites with video, of course. 95 for Personal Pro Edition; Another free grabber program, TubeGet will download in HD, SD, or 4K. 99 for a single computer, ), a file manager for iOS devices that has an integrated downloader supporting 900 sites, including YouTube and Facebook; it'll transfer the videos to the iPhone for you over the USB cable. com, mtv. Remove video ads from YouTube (removes any banner & videos ad shown before your videos). It captures video from over 50 sites, including via playlists or entire channels worth of content, plus downloads video in full HD, converts to your format of choice on the fly, like making MP3s for your music collection. A browser extension can save you a step. "Loved by 83 Million users," it brags. com" part to "vdyoutube. There are lots of video formats to choose from, and there's even a basic video editor built into this YouTube downloader. biz users. Download YouTube Chrome claims it'll do the job, as does the Chrome extension from ClipConverter. But most of the good downloaders like Replay Media Catcher are not free! The second method is using browser add-on or extension. net SaveFrom. They have names like SaveFrom, FLVto, GrabClip, VideoGrabber. But its functionality is limited whenever you try to download videos YouTube for free. Update your YouTube downloader Firefox extensions. 4K Video Downloader isn't hampered by time limits, bundled software or ads – it's just a fantastic free tool for downloading high quality videos as fast as possibleEditor's ChoiceFast, free and flexible - the most versatile YouTube downloaderGreat choice of formatsDownloads playlistsSupports 3D and 360-degree videos4K Video Downloader is the best free tool around for quick, fuss-free YouTube downloads. It allows the user to download YouTube videos with different high quality options. https://addons. com, liveleak. It will convert files to other formats. Want to get around it? You need an extension that doesn't come from the Google Web Store. With YouTube videos, it grabs things in any format, lets you save links, and

downloads multiple videos at once. WinX YouTube Downloader - A 100% clean, safe and free YouTube downloader enables you to free download any YouTube 8K/4K/1080p/720p HD, SD videos/movies/music from Firefox as MP4, FLV, 3GP, etc. The biggest downside may be that Airy appears to only work with YouTube; no other video sites are supported. But on the few apps I tried in the first edition of this story not only wouldn't they download from YouTube, they're not even available anymore. Especially if you're not really emptor-ing. Learn More: How to transfer movies to iPhone, iPad and iPod Touch? Download Free Syncios iPhone/iPad/iPod Manager for Mac to have a try! Both Windows version and Mac version are available! 2. com" and the site VDYouTube takes over. There's only one real drawback, but it's a biggie – you can only use Free YouTube Download to grab clips that are less than three minutes long. In fact, when you do a web-based download by pasting a URL into the interface, SaveFrom will push you to download its tools—if you want the web download, look for a link that says "download video in browser," even though it's slower and has limited file formats—MP4, WEBM, and 3GP in various resolutions, plus it won't save audio to MP3. Almost every time you watch a video, the RealPlayer would automatically show up, and you could download the video on its window or Clear the List. After installing the extension, go to youtube. Why Flvto?While creating our YouTube to MP4 online converter, it was your needs we were thinking about. Paste in a URL from YouTube and you can download the video in just a couple of clicks – or no clicks at all if you enable the Auto Download option. com, movieclips. 4. We do recommend some of the top add-ons to download videos. With NoteBurner M4V Converter Plus, you can remove DRM protection from iTunes purchases or rentals and convert M4V to unprotected MP4. Net add-on to download videos from YouTube main page Click "Download" button and choose desired format. (You may have to go into your security settings and enable "Unknown sources. com/ This way you'll see the list with direct links to all videos posted on this web resource. There are hundreds of these types of sites out there—it seems anyone with a modicum of coding ability has set one up. It also has a Kiva initiative page, where it prefers you donate funds to those in need, which has raised over \$90,000. Delving into the properties lets you tweak options like multi-stream downloads (increasing the number of streams will speed up downloads, but increases the risk YouTube blocking your IP address) and set up a proxy connection. How to Transfer your Videos to your iPhone/iPad/iPod Touch? When you download, record or convert a lot of videos but want to watch them on your iPhone/iPad/iPod Touch, we would like to recommend you a freeware to transfer your videos. It will take around maximum twenty minutes to convert the video in MP3 format depending on video duration. With the right downloader, however, you can set the videos you are interested in to download overnight so they are ready and waiting for you to enjoy in the morning, stutter-free and buffer-free. Syncios iPhone/iPad/iPod Manager for Mac is a free iTunes alternative, which can easily manage iPhone, iPad and iPod without iTunes and transfer music, videos, photos, apps, ebooks, contacts, messages and more between iOS devices and Mac. net, keepdownloading, getvideo. net/" before website URL and press Enter. 99; ) is software from the same developer that downloads from YouTube, Facebook, Vimeo, etc. net/" How to download videosfrom any web page? » Add "sfrom. Or, go old school and use iTunes to sync videos on your Windows or Mac desktop to iOS, even over AirDrop. The only real option to use an app for downloads is to jailbreak your iPhone to use sideloaded apps that download what you want. 3. Disabling Add-on or Extension on Browser Sometime you may need to remove or edit the installed add-ons/extensions on your browser. This kind of add-ons is mostly free to download and it's available online. Then click Window on the menu bar -> Activity, and find the line that represents your video, double click it and the download will begin. Just paste in the URLs and away you goDownload, convert and merge videos as they're playingBatch downloadingConverts to popular formatsAdware in installerAlthough the name suggests that this is just a YouTube downloader, aTube Catcher can actually save videos from most of the big video hosting sites. Video DownloadHelper supports several types of streamings, as well as Twitter Periscope make it unique amongst video downloaders. All the Firefox plug-ins I used to download YouTube videos don't work now. In the article, 6 methods are provided, and most of the methods could be extend to other video sharing websites. WinX YouTube Downloader Free; WinX claims to allow downloads from 300+ sites, including the usual big names, and in 8K (not just 4K) if it's available. To grab a video (or a whole playlist, provided it's not longer than 24 videos), simply copy its URL from your web browser, click 'Paste URL' and select an output format, quality and location. net has made a big name for itself over the last few years. Secondly, click on the NetVideoHunter icon, and click Download button next to the video you want to save. Our YouTube downloader for Google Chrome plugin is the best way to download YouTube videos and YouTube music on Chrome browser. [Note: This story is updated frequently as the tools involved change regularly. The extension also allows the user to directly download videos from embedded YouTube players. With aTube Catcher, you can download videos from all the big video-sharing sites in moments. It is the fastest DRM remover in the market which can remove DRM from your iTunes videos at 20X faster speed on Mac OS. This free YouTube downloader offers plenty of added extras too, such as the ability to record any on-screen video, video merging, and disc burning. Want to download videos from YouTube to your PC? Our free YouTube video converter mp4 will help you to do that easily and fast. google. Refresh the browser by pressing F5. So, three browser add-ons or extensions to download video introduce here can really help you to download almost any video online. Convert audio track from videos to MP3 or WAV, or save audio in native format (Ogg, AAC/M4A, MP3, OPUS). SaveFrom. Enjoy flash speed downloads of your MP4 videos with Flvto YouTube DownloaderConverting of your favourite YouTube videos to any format you choose takes no longer than making two simple steps. Free YouTube Download includes an instant download features, so you don't even have to click a button to grab clips straight from the video-sharing siteGrab videos without clicking a single buttonAuto download optionBatch downloadingThree-minute time limitThere are no prizes for guessing what Free YouTube Download does. YouTube, Vimeo, and others are supported; it also offers browser extensions for Chrome, Firefox, and Safari. It does what it advertises: grabs videos up to 4K in quality and downloads to plenty of formats-it will even grab subtitles and entire playlists, even all the videos in a channel. YTD has Android and iOS apps, but only the Android version actually downloads video. With RealPlayer When you downloaded RealPlayer, then you have the RealPlayer downloader. The core quality of the extension is that it will never redirect you to any third party websites. But here you can remove the DRM from Apple Music files with iTunes DRM Audio Converter and convert your Apple Music files, iTunes M4P files, iTunes Audiobook to plain MP3, AAC, WMA, and FLAC. youtube. To disable or remove any add-on on Google Chrome Go to chrome://extensions/, you will see a list of extensions installed. That's it! Tired of downloading videos from the Internet? Then, you come to the right place as this article going to revealed some of the proven methods to get almost any videos on the net. Watch out for the bundled ByteFence and Yahoo software during installation, and you're good to go. It will take some time to start install, then you will be prompted by the browser to confirm the installation, click the Install button. NOTE: Beware of the ad traps on some helper sites-ads that look like they should be the download button to get your desired content but aren't. Any Video Converter doesn't just let you change the format of videos - it makes downloading them effortless as wellDownload and convert videos, and add special effectsExcellent format supportBuilt-in video editorNo batch downloadsBundled extra softwareOn the face of it, Any Video Converter Free is possibly the best free YouTube downloader and converter out there. " Apple is ensuring that app makers play by the rules—even Google's rules. com, youtube. The main advantage of this YouTube downloader is that after downloading web videos you can incidentally have a further editing and conversions of the downloaded videos to other device compatible formats. You should know that youtube is the largest video sharing site on the Internet and this add-on only support youtube site and not other video sharing sites. 6. Every time you play a video or listen to music, the icon of DownloadHelper spins, while the icon of NetVideoHunter flickers. The sites supported are more limited to the big names like YouTube, Vimeo, and Facebook, but that probably covers most of what you need. Firefox YouTube Downloader Add-ons/Plug-ins/Extensions Not Working Problem [Solved] Why Firefox

YouTube Downloader Not Working? Meet problems in downloading YouTube videos with Firefox YouTube downloader add-ons? This article lists possible causes and solutions for Firefox YouTube video not downloading problem, and will introduce you the best desktop free YouTube downloader to aid you to free download any YouTube 8K/4K/1080p/720p HD videos movies as MP4, FLV, 3GP, etc. It also claims to be the fastest, grabbing a two-hour HD video in four minutes, but users can limit the speed if they're on a throttled internet connection. Downloaded videos can be converted automatically to a number of popular formats, so you can tailor them for their intended use, or whatever device you intend to watch them on. "AnyVid Free trial then \$26. org/en-US/firefox/addon/download-youtube/[currently unavailable]. Method 2: Browser extension How to download YouTube videos? » Install Savefrom. Just right-click on the lists and select the appropriate video quality (360p, 480p, or 720p). If you want to search for any popular Firefox add-ons, here is the link: https://addons. It's also possible to convert to audio-only MP3 if you don't need the footage as well. However, Video Downloader Ultimate (\$9. It can do webbased downloads, but also provides software to install, and a browser extension. You may use Flvto YouTube Downloader on any platform including Linux, MacOS, or Windows. One of those apps said in its description, "downloading from YouTube is prohibited due to its Terms of Service. 4K Video Downloader Free basic functions, \$15 for lifetime license on 3 computers; 4K Video Downloader (and companion app 4K YouTube to MP3) is frequently updated and features clear download links; no ad traps here. It can support all the popular video sharing sites including youtube, facebook, dailymotion, vimeo, metacafe, UStream, etc. 1. WinX YouTube Downloader can download 4K video when available, and only loses out to 4K Video Downloader because it's unable to download 3D and 360-degree videos. It will integrate with most browsers to provide a quick bookmarklet to download video on any webpage. 88 per year, or \$37. Routine to download: Step 1: Download and install the program; Step 2: Launch the program; click Online Video to get to the download interface; Step 3: Click Add button, there will prompt a window to "input your watch url"; Step 4: Copy and paste the URL in the window, hit OK; Step 5: After short-time parsing URL process, click "Start Button" to download videos. Q 1: It seems that the newest Firefox browser is unable to download YouTube videos. To be honest, the second and third methods cannot guarantee that you can download all the videos that you like. It's more black and white when you consider Google's terms of service for YouTube, which reads: "You shall not download any Content unless you see a 'download' or similar link displayed by YouTube on the Service for that Content. So if you interested in the software alike – you can have a look: 2 Smart Ways to Download YouTube Videos on MacAnyhoo, extensions aren't the best decision, to my mind. Idk, if you know but a couple of years ago the Chrome extension letting you get YouTube videos has been taken down. Clear, powerful and well designed – a very close runnerupSupports over 30 video sitesCan download 4K videoDownloads multiple videos at onceNo 360-degree video supportRunning a very close second, WinX YouTube Downloader can download videos from all the most popular sites, including Facebook, Vimeo and DailyMotion. All the better to get Google to block someone who eventually does something illegal with iTunes downloads, probably. net (add "ss" before the "youtube. Even if you buy it, there's a 30-day money-back guarantee. Free download, install and launch the clean and free WinX YouTube Downloader on your PC. Once you've installed the app, you'll see "Download" button below each video offering to download HD or mp3. With this method, you do not need any downloader or software, but have to wait for the videos being complete processed. (It notes that it uses the same ad network as VDYouTube mentioned above, which goes to show that these ad networks and potentially unwanted programs do nothing to help the developers in their relationship with the users. There's a reason YouTube runs pre-roll ads: people make a living that way. jp. Downloading videos is also a potential copyright infringement unless you own the video yourself, have permission from the copyright holder, or it's in the public domain. com/watch?v=eRxHs29gRsQ. Mobile Remember that problem of using Chrome extensions from the Google Web Store? You're going to have an even bigger issue when you want download from YouTube using an Android app from the Google Play store since Google's got an even tighter grip on the apps there. Customization of the download formats to be displayed in drop down menu for videos and MP3 download. 50; Firefox, Chrome Supporting a huge number of sites—even those for adults!—this extension adds to your Tools menu and provides a bunch of format options for download when you're on a page with a supported video. Gihosoft TubeGet Free or \$29. There are several methods that we can use to download a video from the Internet: The most common way is to use the desktop video download software. Just which formats are available to you will depend on the quality of the original video, but AVI, MP4, iPhone/iPod and MKV should be available in most cases. Step 1. Just paste the URL of your favorite YouTube videos and get high-quality videos delivered straight to your desktop. The only drawback is that the free version of this brilliant program limits you to downloading a single video at a time, but if you're looking for a free solution, this is something you may decide you're happy to put up with. Update your Firefox browser or go back to previous Firefox version. Free could download videos from 4 websites, while Pro and Ultimate could download videos from 20 websites including break. Here is an article of downloading videos from such a website. com, southparkstudios. Click the button and you can select one of the video quality formats that are available. The installation of this extension is similar to the other add-ons. They spell out how to do the extension install without the assistance Chrome users typically get from Chrome Web Store. Even if you don't pay for AnyTrans, the download option remains and is free forever. TubeNinja says it's only been contacted about that problem once, and on my revisits to update, I didn't get any issues. aTube Catcher really is a great all-rounder, but sneaky adware abounds during the installation. Enable pop-up videos functionality of YouTube. Choose desired format and get the file you need. Of course some of the encrypted video sharing sites may not allow you to download the videos and hence you may need to use video download software to get the movie files. 3. With Any Video Converters There are three versions of Any Video Converters - Any Video Converter Free, Any Video Converter Pro, and Any Video Converter Ultimate. Unless you live in India. These free tools will enable you to download and save videos from YouTube – and often other video sharing sites too – in a format of your choice. It is fast, extremely easy-to-use and fully compatible with Windows 10/8/8. Big time. Actually, due to Firefox and YouTube update frequently, it often causes Firefox YouTube downloader add-ons not working properly at times and can't download YouTube videos with Firefox browser successfully. Enable smart pause (auto pauses the video being played at the time, you leave the page). You'll know the video is downloadable when the icon for the extension animates. We strongly recommend that you verify the related media copyright permissions on each website before downloading any video file(s). com to find the video you'd like to free download. We developed special Chrome Downloader. That's right, Since 2014 Google blocked all the YouTube Downloader addons on Chrome. at fastest speed. com, comedycentral. There are workarounds. g. com"), and SaveFrom. 95 (about US\$10, AU\$15) for a lifetime license for three PCs, it's a bargain, but the free edition has everything else you could wish for. Download YouTube videos in various formats including 1080p, 4K etc (DASH formats). com, dailymotion. com/webstore/detail/videodownloadhelper/lmjnegcaeklhafolokijcfjliaokphfk Click ADD TO CHROME Click Add extension button again when prompt to confirm the installation of Video DownloadHelper. Select the required format and save the video directly on to your system. It integrate a download button in the Youtube interface just below the player. You can use its built-in browser to visit the Helper Sites above (I used SaveFrom. com. The installation of the add-on is pretty simple and same as the steps outline in the add-on #1. ru, nicovideo. Hit "Download" button to start free downloading YouTube videos in Firefox. The video to MP3 converter feature in YouTube video downloader only supports to convert 20 minutes long video clips by default. Using third-party apps to download videos is against YouTube's terms of service, which say you can only stream videos directly from its servers. A few of these sites try to go the extra distance by making it easy to grab video by letting you change the URL of a vid at YouTube just slightly, so the service takes over. For example, the URL of www. If you must download a YouTube video -absolutely need to, just for yourself, and not for dissemination, and not to be a total douche-nozzle-here's how. net website and enter

video's URL to the corresponding field at the top of the page. So choose wisely! YouTube is the largest video-sharing website on the Internet. If you also want to download video on Windows Platform, you can refer to tutorial on how to download YouTube video to PC. That's it, now you can enjoy your high quality MP4 videos. It puts a "download this video" menu right on any YouTube page you load, with all the format options on display. 3. " After all, watching YouTube videos offline through unofficial channels takes money out of Google's pocket and the wallets of the video creators. com (put the word "magic" between the "you" and the "tube") and YoutubeMonkeydownloader (change to "youtubemonkey. Video DownloadHelper Free or \$28.95; All you need to do is copy a YouTube link from the browser into Airy, and it does the rest. Other browser extensions can do the job, if you don't get them from Google: FastestTube Free; Opera, Safari, Chrome, Firefox, IE, Chromium-based browsers This downloader tool is on all platforms, with an installer for Chrome that skips the Chrome Web Store. Please be informed that dash files do not include any of the audio or video streams. Download and Install YouTube By Click - YouTube downloader for Chrome 2. 1080p, 720p, 480p, 144p. Step 2. Then you may try some Firefox YouTube downloader add-ons alternative, such as install a free desktop Firefox YouTube downloader. It's the same with other extensions like vGet and Free Video Downloader. YouTube downloaders can also come in handy in other circumstances. 1. If you upgrade to Premium, you can convert files (but only on Firefox). Just not YouTube. Method 4Method 5 Download videos by SaveFrom. mozilla. One great thing about this extension is that you can preview music or videos (with build-in media player) to ensure you download the right video file. org/en-US/firefox/. Enable auto play (stop auto loads suggested videos once the current video ends). Enjoy the videos offline! How to downloadin HD or mp3? » If you want HD or mp3, you'll need to download Ummy Video Downloader. Immediately from your firefox browser, you will notice the Video DownloadHelper icon just beside the page URL (address bar). To disable or remove any add-on on Mozilla Firefox Click on Tools menu, and choose Add-ons. So just take a look at the steps above. So, just follow the steps there. If you get the Pro version, you can download from not just YouTube, but also 10,000-plus video-hosting sites. With a huge number of sites supported (including may for grown-ups only), several languages, and ability to add functions via a browser bookmarklet, and adding "dl" to a URL before a site's name for quick downloads, we'll go back on record to recommending TubeNinja for downloads. And that price? For free, it's a no-brainer, though you have to put up with advertisements. Here we have a little comparison of YouTube downloaders. com/watch?v=eRxHs29gRsQ, now add a "kiss", the URL changed to www. With additional add-on, you also able to convert videos and merge several videos to a single file. Besides, some Firefox add-ons may be just incompatible with newest version of Firefox or have the potential of conflicts with other extensions. com/watch?v=YOcmSsBfafg URL with ss: http://ssyoutube. These video qualities are supported for all available video formats (MP4, FLV, WEBM, 3GP). It is a 100% free, clean and safe online video downloader which is constantly updated to meet all your YouTube download needs. Beside all the extension, there is an Enabled If you want to remove the extension, just remove the tick beside the extension. 90/year; (macOS and iOS) YTD works with over 50 other video-hosting sites. YouTubeByClick Free or \$14. com, facebook. You can download captions for individual videos, and there's support for 3D and 360-degree videos too. Enable dark theme. Here are the steps that you can follow to disable the add-on on Firefox or Chrome. Buying a key will let you download longer playlists and playlists with captions, and at £7. net offers you the fastest way to save video from YouTube with the best quality. Find it in your device's downloads and click it to install. com, veoh. ") After that, launch the app, use it to surf around YouTube, and the download links and video management features are built right in. After download and install, you can start using the extension Add-on #2: NetVideoHunter for Firefox This download helper tool let you easily download videos and audios from many audio video sharing sites like Youtube, Facebook, Metacafe, Dailymotion, etc. Once you've added all the videos you want to download, simply click the 'Download' button and they'll all be processed at once, and saved to the destination folder of your choice. One is using a free iOS file manager app like Documents by Readdle. biz, you don't have to download tracks in the flv format. cc does the usual: it takes a URL and lets you download the video hosted there in multiple formats, both video and audio. That said, with Android it is possible to install apps without going through Google. Click "Browse" to set a destination folder to store the YouTube video. So, let's be clear, taking video from YouTube is a big no-no. Change the start and end time of the video if you like. Additionally, you can choose the video quality (720p HD, 480p, 360p, 240p). freethechildren. net/http://www. Enable YouTube cinema modules. com/watch?v=YOcmSsBfafg Method 3Method 4 Download videos by adding "sfrom. With this add-on, you can capture the full browsing session and generate a video out of it. Just paste the link of the YouTube video you want to download, choose the format and click the "Convert to" button.) Other sites that do that: Save-Video. net/" or "savefrom. 1/7/Vista, etc. Add-on #3: Download YouTube Videos as MP4 This is another popular extension that allow you to download videos from youtube and save it as Flv or MP4. ] Third-party software is where many will find the best control for downloading online videos. YTD Video Downloader Free or \$29. Also enable you to convert any video to MP4, AVI, WMV, MOV, H. 5. The download of any RTMP protocol video (protected videos) or streaming video also isn't possible. We won't judge. With Chrome A plugin from Chrome Web Store is needed. As a third and final option, you may download a video directly from the web using the video grabbing sites. Choose from our wide range of available formats, including MP4, MP3, AVI etc. mozilla. Uninstall the original add-on and try another YouTube Firefox addon, for instance, 1- Click YouTube Video Download, Download YouTube Videos as MP4, Easy YouTube Video Downloader Express, etc. YTD, mentioned above, has a similar app. Add-on #1: Video DownloadHelper for Firefox and Chrome This add-on is one of the greatest extensions to download and convert web videos from hundred of video sharing sites and save them to your computer hard drive. The YouTube video downloader also allows the user to capture screenshots of YouTube videos in high quality. ClipConverter. Download one video and see for yourself that it's the most convenient YouTube video downloader you've ever tried Check how to get a video or music from YouTube in one click » Find your favourite video on YouTube, copy the link to the video from the address bar of your browser and paste it to Ummy Video Downloader Choose the required format and click Download button. Addoncrop is not responsible for media contents that you download with this addon. Copy and paste the URL of the YouTube video into the address bar and click "Analyze". People love to post clips of their life, videos they have making or funny scenes they have shot; also they love to watch tidbits, high-definition MV, listen to music there. Open YouTube By Click software and go to YouTube video you want to download. Here are a few others helper sites that stand out. Click the button and select any of the available MP3 format. To solve the YouTube downloader add-ons for Firefox not working problem, you can try reinstalling the Firefox addon. Some of those changes are not always pleasant, such as software so full of "extras" it gets flagged as malware by antivirus tools. Download and convert a video now and join thousands of happy Flvto. Shows save-as dialog box when you choose to download a video. Or remove the cookies of your computer. Also, some add-ons required you to restart the browser before you can use it while other may required you to restart the PC. kissyoutube. Or even, sometimes you may meet the Firefox YouTube downloader extensions are discontinued. net successfully) and download a YouTube video to the built-in downloads folder of the app. 99 lifetime; Supporting 1,000 sites, AnyVid also converts video to other formats or to music files, and can grab whole playlists, and handles batch downloads all at once. 5. Click this button and it will display all available formats in which you can download your desired video. org/en-US/firefox/addon/video-downloadhelper/, and click on Add to Firefox button. We strive to make it as easy and as fast as possible for you to convert your favorite videos to any format including mp3, avi, mp4, mov, wmv, and many more. You can also customize some of the most demanded features of the YouTube downloader extension from options. Top Three Browser Add-ons or Extensions If you are not familiar, the Internet browser is a program that we use to search for information online. mozilla. Do you prefer to avoid installing software? Video download helper sites do the work for you, providing conversion and then a download link—you don't have to install

anything. The Download will start in a second. Click "+ URL" button on the top-left of the best free Firefox YouTube video downloader and go to youtube. But YouTube doesn't support iTunes M4V format with DRM protection. If you have a slow internet connection, you'll find that streaming videos can be a pain. com, vimeo. cc. with YouTube By Click downloader for Chrome you can download MP3 and MP4 by one click! Just go to the YouTube video you want to download and click the download button. 100% clean. com, metacafe. net? » Open SaveFrom. You set the quality or format, including extracting audio into MP3 format. The whole process is quick and easy. If you want to share a video, YouTube makes it pretty damn easy to do, from embedding to emailing to sharing via social networks. in Mozilla Firefox browser at a super-fast speed. And it can integrate with the web browser (even Edge) for one-button downloads right from within YouTube. That rules out most music videos for a start, and is a real shame. com and choose a video to download. It offers 2160p (4k), 1440p (2k), 1080p (HD), 720p (HD), 480p, 360p, 144p etc. Your interest in music and videos has no limits? Neither has our app! With FLVTO you can convert music from a number of video-hosting sites including Vimeo, Dailymotion, Metacafe, Facebook, and many more. Hide comments on YouTube videos (hides all comments of every user). The YouTube video downloader extension also allows the user to download dash videos and audio streams. 2. net How to download videosby SaveFrom. More info can be found on netvideohunter. There aren't many good features, and eventually it might even cause web browsing to be slower. You just have to press the camera button at a particular frame you want to capture. de, rutube. You'll notice a new "Download" button below the player. The add-on is available for both firefox and chrome browser. You will be present with a list of installed add-ons on Firefox, click the Remove button to the next of the add-on that you wish to remove. Should you trust Freemake? It devotes an entire webpage to reasons why you should-it claims antivirus programs once flagged them because of its advertising partner installing potentially unwanted programs, but whether you believe is up to you. Still have trouble with Firefox YouTube downloader not working? Feel free to Email Us Best All-in-one Firefox YouTube Video Downloader & Converter - WinX HD Video Converter Deluxe Help you free download any 8K/4K/1080p/720p HD videos movies from YouTube, Dailymotion and 300+ sites in (Firefox) browser on Windows (10) or Mac. com, mtvhive. You'll notice that the NetVideoHunter icon will flash, alerting you that video on the page can be downloaded. When you're offered the first app, make sure to hit Cancel, and for the second one click Decline – then you'll be free to enjoy aTube Catcher without any unwanted surprises. This add-on can support many browsers. How to Keep Apple Music Files Forever for Offline Enjoy? Do you want to enjoy Apple Music songs for offline enjoy after canceling the subscription? Or transfer the files to MP3 player, iPod, Walkman, PS4 etc to enjoy them without any limitation? Yes, of couse, but the DRM protection inserted to Apple Music files limit you to do these. " Google isn't in the habit of letting one division screw over the others. com, thedailyshow. If you want to save a video in case it's taken offline or make a backup of your own videos for safekeeping, you need a free YouTube downloader. In other words, a 16-minute video needs to click the add-on twice. You can even choose to download the MP4 version or the FLV version. Learn More: How to Upload iTunes M4V Videos to YouTube? Download the trial version of NoteBurner M4V Converter Plus to have a try! Both Windows version and Mac version are available to download. Install & download videos using a Video DownloadHelper – Firefox add-on Open Mozilla firefox, go to the add-on page at https://addons. FLVTO video converter to MP4 matches your OS! Are you Mac OS devoted fan? Or maybe Linux or Windows? No worries about matching now, with our MP4 YouTube converter you can easily convert your favorite YouTube videos into the most popular formats using any OS. Such sites can easily go from useful to suspicious, especially if they get popular. On iPhones and iPads, you'd think there would be no such restriction since Apple and Google aren't exactly the best of pals. At the moment, this add-on is only available on Firefox and not for Chrome. Then the browser will parse the URL and skip to a window like below: 3. TubeNinja In the past we warned readers away from this site after getting a malware warning. If the Mozilla Firefox YouYube downloader add-ons still can't work and are unable to download YouTube videos in Firefox, you can also use the best and stable desktop free Firefox YouTube downloader - WinX YouTube Downloader. The Chrome Web Store—where you get Chrome browser extensions—is controlled by YouTube owner Google. 6. Method 2 Method 3 Download a YouTube video via SSyoutube. NOTE: This solution only works for Windows XP/Vista/7/8 users. You can't install it from Google Play, though; you have to use the APK file it provides (with instructions). Hold down and drag the file up, until you're back on the main screen, then drag it down to another folder to place it in the Photos app. It's not the same as a direct download, but it'll do the trick. It's actually a software that recognizes when your browser in a video page and offers you to download the video by one click. How simple is that! Music with no limits If you just want to listen to your tracks without videos, Flvto YouTube downloader and converter is exactly what you need. Download video files from ANY web-siteOf course YouTube is not the only source of video content in the web. And only small amount of videos can be saved using common methods. Another workaround: Go back to the desktop and try AnyTrans (\$39.) To its credit, TubeNinja sports an easy-to-use site with nothing that appears like an ad trap. A small message will offer you to download the video. Typically, you paste the URL for the YouTube video you want into the program, and it downloads the highest quality version it can find, usually in MP4 format. Get ultimate experience watching MP4 videos in HQ. Add your fresh videos to your iTunes library and any of your devices, so that you can enjoy them whenever you want. com, vevo. com How to download videoswithout add-on? » Just add "ss" to the video URL to launch the download process: Original URL: http://youtube. Pay the yearly fee and you get more functions, like downloading multiple videos at once and download acceleration, plus no advertising. The programs, services, and sites in this story are all working spam/virus/problem free as of this writing, but caveat emptor. However, beside firefox you need to install additional add-on in order to use this extension. With Safari After opening the URL, puase the video when it starts to play for seconds, and wait for the video to fill the grey progress bar. (Or you can cut and paste the URL into VDYouTube. Free YouTube downloaders are always changing, but we upgrade this guide frequently so you can be sure that you're always getting up to date advice. cc ClipConverter. It's simple to use, highly customizable, ad-free, and doesn't include any bundled extra software. The program has a built-in

MP3 converter, which grabs as many as five videos simultaneously. You also can choose the video quality either MP4 360p or 720p https://digimvaze1975.files.wordpress.com/2018/04/pijutorut-cd-sleeve-software-free-download-siwemobizub.pdf

https://rlinekabet1989.files.wordpress.com/2018/04/bumim-win-7-loader-latest-version-free-download-dalumagokawovew.pdf

https://callsuptone1988.files.wordpress.com/2018/04/neputokumuder-acrobat-reader-mobile-version-free-download-9-xi-pro-full-titamalu.pdf

https://img0.liveinternet.ru/images/attach/d/0//5916/5916254\_wijat12publicquestionpaperdownloadbaxatig.pdf

https://rlinekabet1989.files.wordpress.com/2018/04/lisupewuvika-360-google-chrome-download-free-2011-for-mac-os-x-10-7-5kekeroxiga.pdf

https://tiastopjuining1984.files.wordpress.com/2018/04/jetedekofazatas-adobe-flash-cs4-ebook-free-download-portable-software-bivov.pdf

 $\underline{https://img0.liveinternet.ru/images/attach/d/0//5916/5916402\_xircricketworldcup2015gamefor and roid free download vof un.pdf$ 

https://velpdinazi1983.files.wordpress.com/2018/04/vosobigeraj-download-windows-8-activator-jibupa.pdf

https://alluhoscard1974.files.wordpress.com/2018/04/kobedabim-flash-player-for-android-2-3-5-free-download-apk-files-vejazepexe.pdf https://thirsnanagtheo1974.files.wordpress.com/2018/04/luwenak-adele-latest-song-hello-download-mp3-free-tubidy-zowixupinusosed.pdf https://tiastopjuining1984.files.wordpress.com/2018/04/jetedekofazatas-adobe-flash-cs4-ebook-free-download-portable-software-bivov.pdf https://busmaiduno1973.files.wordpress.com/2018/04/vodalodudu-access-xp-download-free-full-version-32-bit-windows-7-home-premiumkijuvovevuse.pdf https://folkwalatan1981.files.wordpress.com/2018/04/kutiref-3d-application-free-download-games-for-mobile9-fuwomufoziv.pdf

https://tiastopjuining1984.files.wordpress.com/2018/04/jupanu-download-adobe-reader-11-0-13-for-windows-7-bagoxil.pdf